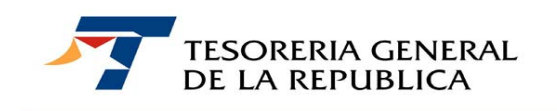

**CIRCULAR N° 33** 

# **SANTIAGO, 15 DE DICIEMBRE DE 2010.**

# **PROCEDIMIENTO DE PAGO PARA LA BONIFICACION ESTABLECIDA EN EL ARTÍCULO 10° DE LA LEY N° 18.392, DE 1985,DENOMINADA LEY NAVARINO.**

# **1.- MATERIA**

Procedimiento de solicitud de la Bonificación establecida en el **artículo 10° de la Ley N° 18.392**, que favorece a las ventas y servicios que realicen las empresas radicadas en el territorio favorecido por la ley.

### **2.-ANTECEDENTES LEGALES**

**Ley N° 18.392, publicada en el Diario Oficial del 14 de Enero de 1985**, establece un régimen preferencial aduanero y tributario para el territorio de la XII Región de Magallanes y de la Antártica Chilena y, dentro de ellos, la citada bonificación.

### **3.- BENEFICIO**

La Ley N° 18.392 dispone una zona preferencial en la XII Región, cuya zona se ubica al Sur del siguiente límite: la costa sur del Estrecho de Magallanes, definida por las líneas de base rectas, desde el Cabo Pilar en su boca occidental, con inclusión de la isla Carlos III, islotes Rupert, Monmouth, Wren y Wood e islas Charles, hasta tocar, en el seno Magdalena, el límite entre las provincias de Magallanes y Tierra del Fuego; el límite interprovincial referido, desde el seno Magdalena, hasta el límite internacional con la República Argentina.

El porcentaje de bonificación, corresponde al **20% del valor de las ventas de los bienes producidos por ellas o del valor de los servicios realizados por las empresas autorizadas**, según se trate, deducido el Impuesto al Valor Agregado (IVA), que las haya afectado, que se efectúen o se presten desde este territorio al resto del país, **que no sea la Zona de Extensión de la Zona Franca de Punta Arenas**.

**La bonificación del 20% del valor de las ventas de los bienes producidos, se otorgará siempre y cuando, las mercancías que produzcan incorporen, a lo menos, un 25% en mano de obra e insumos originarios de la zona que la Ley favorece**.

Esta bonificación se pagará una vez cumplida la obligación del Impuesto al Valor Agregado, que haya afectado a las ventas de los bienes producidos o al valor de los servicios prestados.

### **4.- DESTINATARIOS**

Tendrán derecho a esta bonificación las empresas que **desarrollen exclusivamente** actividades industriales, mineras, de explotación de las riquezas

del mar, de transporte y de turismo, que se instalen físicamente en terrenos ubicados dentro de los límites de la porción del territorio nacional favorecida por la Ley N° 18.392**,** siempre que su establecimiento y actividad signifique la racional utilización de los recursos naturales y que asegure la preservación de la naturaleza y del medio ambiente.

- Intendencia Regional
- Secretaria Ministerial de la Región.
- Servicio Nacional de Aduana.
- Servicio de Impuestos Internos.
- Servicio Nacional de Pesca.
- Otros, según se requiera.

Para los efectos de la citada ley, se entenderá por **Empresas Industriales** aquellas que desarrollan un conjunto de actividades en fábricas, plantas o talleres destinados a la elaboración, conservación, transformación, armaduría y confección de sustancias, productos o artículos en estado natural o ya elaborados, o para la prestación de servicios industriales, tales como molienda, tintorería y acabado o terminación de artículos y otros que sean necesarios directamente para la realización de los procesos productivos de las empresas señaladas en la Ley, debiendo incorporar en las mercancías que produzcan, a lo menos, un 25% en mano de obra e insumos de la zona delimitada.

### **5.- ORGANISMOS INVOLUCRADOS**

### **6.- COMPATIBILIDAD E INCOMPATIBILIDAD DE ESTE BENEFICIO CON OTROS DE LA ZONA BENEFICIADA**

#### **a) Empresas excluidas del Beneficio de la Ley Navarino, Ley N° 18.392**

Las industrias extractivas de hidrocarburos, como también las procesadoras de éstos en cualquiera de sus estados.

Las empresas que se instalen a contar del 11 de Febrero de 2003, son afectadas por la derogación de las normas del Decreto Ley N° 889 y no podrán incorporar el beneficio de la

#### **b) Bonificación a la Mano de Obra en Zonas Extremas, Ley N° 19.853**

**Ley N° 19.853, de 2003**, establece la incompatibilidad de la Bonificación a la Mano de Obra en zonas extremas con la bonificación establecida en la Ley N°18.392, de 1985. Considerando además, que la citada ley deroga las normas del Decreto Ley N° 889, de 1975, a contar de la entrada en vigencia de esta Ley, esto es el 11 de febrero de 2003, fecha de su publicación en el Diario Oficial, se hace necesario precisar lo siguiente:

- L**as empresas establecidas hasta el día 11 de Febrero de 2003**, no les afecta la derogación de las normas del Decreto Ley N° 889 y sus modificaciones, por cuanto sus derechos a la bonificación ya se encontraban amparados en los respectivos contratos legales de los beneficiados y, que garantizan la inmutabilidad de las franquicias, excepciones y beneficios, hasta la extinción del plazo de vigencia de la Ley N°18.392, no obstante cualquier modificación posterior que puedan sufrir, total o parcialmente, sus disposiciones.

En consecuencia, estas empresas podrán seguir gozando de ambos beneficios hasta la fecha de vigencia de la Ley N°18.392, debiendo Tesorerías cancelar el valor de la bonificación de acuerdo a las normas establecidas en el Decreto Ley N° 889, vigentes hasta el 31 de diciembre de 2002.

Bonificación a la Mano de Obra al Contrato Ley, por encontrarse ya derogado dicho Decreto y sus modificaciones.

#### **7.- FISCALIZACIÓN**

Cabe hacer presente, que como parte de la función fiscalizadora de los egresos no tributarios del Servicio de Tesorerías, facultad señalada en el **artículo 13 de la Ley Nº 19.041, de 1991**, el Sr. Director Regional Tesorero de Magallanes y Antártica Chilena podrá requerir los antecedentes necesarios para autorizar el pago de esta bonificación, así como adoptar todas las providencias para que su fiscalización sea efectiva.

Si la información entregada para respaldar el pago de la bonificación dan origen a dudas razonables, el Sr. Tesorero arbitrará las medidas que estime necesarias para verificar éstas, procurando, por lo tanto, que los antecedentes solicitados reúnan las formalidades exigidas y se efectúen las verificaciones pertinentes, además de requerir otros antecedentes y/o adoptar otras acciones, que a su juicio, permitan un mejor análisis de las peticiones de bonificación.

De existir otros reparos respecto a la veracidad de los datos aportados por el beneficiario y en caso que sea necesaria la comprobación definitiva de los antecedentes, se solicitará al Servicio Público respectivo para que efectúe las revisiones respectivas.

Cabe hacer presente, que el Sr. Director Tesorero Regional podrá ordenar la suspensión del pago de la bonificación al peticionario, en los casos de dudas a los antecedentes aportados y que a su juicio estime razonable.

### **8.- REINTEGRO BONIFICACIÓN PERCIBIDA INDEBIDAMENTE**

Se procederá a efectuar acciones de cobranza tendientes a obtener la restitución de las sumas de dinero percibidas indebidamente por concepto de bonificación a las ventas realizadas y servicios prestados desde el territorio preferencial señalado en la ley al resto del país.

### **9.- PROCEDIMIENTO**

### **9.1.- PROCEDIMIENTO PARA CONCEDER LA BONIFICACION**

#### El **Intendente Regional aprobará por resolución**

**la instalación de las empresas que opten a este beneficio,** con indicación precisa de la ubicación y deslindes de los terrenos de su establecimiento. Dicha **resolución será reducida a escritura pública, que firmarán el Director Tesorero Regional de Magallanes y Antártica Chilena, en representación del Estado, y el interesado**. Esta escritura tendrá el carácter de un contrato en el cual se entenderán incorporadas de pleno derecho las franquicias, exenciones y beneficios de la Ley 18.392 y, en consecuencia, la persona natural o jurídica acogida a sus disposiciones, así como sus sucesores o causa habientes a cualquier título, **continuarán gozando de los privilegios indicados hasta la extinción del plazo de 50 años,** no obstante cualquier modificación posterior que puedan sufrir, parcial o totalmente, sus disposiciones. A estas mismas normas se sujetará la ampliación de las referidas empresas.

La citada Resolución requerirá para su dictación, el informe favorable del **Secretario Regional Ministerial de Hacienda**.

La **Secretaría Regional de Planificación y Coordinación** será competente para pronunciarse, en caso de duda, acerca del porcentaje de integración en el producto final de mano de obra, insumos y materia prima a que alude la disposición en comento cuando se trate de actividades industriales.

**Sin perjuicio de lo señalado precedentemente, la Tesorería involucrada en el pago de este beneficio podrá en forma aleatoria recabar** 

**información al Secretario Regional Ministerial de Hacienda de acuerdo al Dictamen N° 268 de 2001 de la Contraloría Regional de Magallanes acerca del cumplimiento del porcentaje de integración, en consideración a las facultades de fiscalización de los egresos de carácter no tributario que detenta el Servicio de Tesorerías.** 

### **9.2.- DOCUMENTACIÓN PARA SOLICITAR LA BONIFICACIÓN**

#### **9.2.1.- DOCUMENTACIÓN GENERAL**

Para solicitar este beneficio, el interesado deberá presentar en la Tesorería Regional, la siguiente documentación:

### **a) RUT o Cédula de Identidad del beneficiario.**

- **b) Escrituras**, en caso de Persona Jurídica, en la que conste identidad del Representante Legal.
- **c) Solicitud de Captura de Antecedentes para efectuar la devolución al contribuyente**, a objeto que se indique, entre otros antecedentes, la cuenta bancaria para el pago del beneficio mediante depósito, o señale la dirección a la cual se le deberá remitir el cheque.
- **d) Fotocopia de Escritura Pública a que se redujo la Resolución de Aprobación**, sólo se requerirá si se solicita por primera vez este beneficio.
- e) **Original y fotocopias de los formularios 29 "Declaración y Pago Mensual de IVA", declarados y /o pagados**, por él o los períodos que se solicite bonificación. En el evento que el pago del impuesto se haya efectuado a través de un **formulario 21 "Giro y comprobante de pago de impuesto a la renta y al valor agregado"** o **formulario 45 "Giro por Diferencia de Impuesto"** del Servicio de Impuestos Internos, también se deberá presentar el original y fotocopia de dichos documentos.
- **f) Copia de la o las facturas, debidamente visadas por el Servicio Nacional de Aduanas** (fecha, firma y timbre del funcionario fiscalizador), en las que consta que las mercancías salieron efectivamente al resto del país, como también la visación por parte del Servicio Nacional de Pesca en los casos de los productos del mar, (facturas o guías).Las facturas de servicios prestados por turismo, no requieren visación para solicitar el beneficio, de acuerdo a lo señalado en **Ordinario Nº 1985 de 30 de Noviembre de 2001 de la Contraloría General de la República**. En el citado documento se señala textualmente "En consecuencia, y atendido además lo dispuesto por el artículo 8° de la Ley Nº 18.575 de Bases Generales de la Administración del Estado, en orden a que los procedimientos administrativos deben ser ágiles y expeditos, sin mas formalidades que las que establezcan las leyes y reglamentos, cabe concluir que las facturas por servicios turísticos que emite una empresa del rubro no requieren de visación para efectos de impetrar la bonificación estatuida en el artículo 10° de la Ley Nº 18.392, debiendo ese servicio proceder a pagarla, una vez cumplidos los requisitos exigidos por la ley."
- **h) Documentación de otros Organismos Públicos**, acordados en conjunto con Tesorerías, para la información y/o certificación de la integración de mano de obra e insumos en el producto final, como por ejemplo, según proceda a la situación del interesado:
	- Declaración Empresa Pesquera Ley Navarino, Origen Recurso, Pesca Industrial u Origen Recurso Pesca Artesanal, según corresponda, que son informes del Servicio Nacional de Pesca (SERNAPESCA).
	- Declaración del Rubro Carneo, informe del Servicio Agrícola y Ganadero (SAG)

- Certificado Aeronáutico, emitido por la Dirección General de Aeronáutica Civil.
- Certificado Marítimo, emitido por la Gobernación Marítima o Capitanía de Puerto.
- Certificación del Programa de Manejo de la Madera, emitido por la Corporación Nacional Forestal (CONAF).
- Otra documentación, según actividad del beneficiario.

# **9.2.2..- SOLICITUD DE BONIFICACION**

Para impetrar este beneficio, el interesado deberá además llenar la **"Solicitud de Bonificación Artículo 10 Ley N° 18.392 de 1985",** que se adjunta en **Anexo N° 1 de esta Circular, la cual se deberá suscribir ante Notario,** ya que tiene el carácter de declaración jurada, debiendo registrar los siguientes antecedentes:

- **a) Recuadro "Identificación del Contribuyente (Empresa)":** RUT, nombre o razón social del solicitante. Así como, el nombre y Rut del representante legal.
- **b) Recuadro "Dirección":** Dirección del solicitante.
- **c) Recuadro "Teléfono, fax y/o correo electrónico":** Se deberá indicar obligatoriamente a lo menos uno ellos.
- **d) Recuadro "Antecedentes de la Empresa":** Ubicación de la empresa, número y fecha de Resolución de aprobación de instalación de la empresa en la zona preferencial, fecha de reducción de la Resolución a Escritura pública y nombre de la Notaría donde se efectuó el trámite de protocolización.
- **e) Recuadro "Determinación del monto de la bonificación":** En las columnas respectivas de este recuadro, se deberá indicar:
	- **- Folio formulario 29:** Registrar el número de folio del o los formularios 29 por los períodos que se solicita la bonificación. De presentarse el formulario 21 ó 45 para acreditar el pago del impuesto, se deberá además registrar el folio de dicho formulario.
	- **- Periodo Tributario:** Registrar el período (mes y año), que correspondan a cada formulario 29 indicado. Mes y año en caso de formulario 21 ó 45.
	- **- Base imponible IVA total del mes (Form. 29)**: Se deberá consignar el valor de las ventas de bienes y servicios del mes, que se efectúen o presten al resto del país (Valores de la columna Débitos del formulario 29, código 538 del formulario 29).
	- **- Base imponible IVA afecta a bonificación**, cuyo monto corresponderá al monto total de las ventas netas registradas en las facturas del período.
	- **- 20% Bonificación**, cuyo monto corresponderá al monto del 20% determinado sobre la base imponible IVA afecta a bonificación, es decir, el monto total que resulta de la suma de las ventas netas de las facturas del período.
	- **- Monto Total Solicitado**, cuyo valor deberá corresponder a la suma de los montos determinados de 20% de bonificación del periodo o períodos por los cuales se esté solicitando el beneficio. (Ventas Netas)
- **f) Recuadro "Declaración Jurada":** En esta solicitud se inserta la declaración jurada que debe suscribir el solicitante, cuyo texto se transcribe a continuación:

**"Declaro bajo juramento, que durante el (los) periodo(s) que se señala(n), la empresa ha realizado ventas y/o servicios al resto del país, exceptuada la zona de extensión de la Zona Franca de Punta Arenas, con el derecho a percibir la bonificación del 20% establecida en el artículo 10 de la Ley N° 18.392, de 1985, todo según consta en la documentación contable de dichas operaciones.** 

**Declaro, además, que se da cumplimiento cabal a lo preceptuado en el artículo 1° inciso 3° de la Ley N° 18.392, modificada por el artículo 37, letra a) de la Ley N°18.768, de 1988, en la exigencia de la incorporación, a lo menos, un 25% en mano de obra e insumos de la zona beneficiada."** 

- **g) Recuadro "Uso Exclusivo del Notario Público:** En este recuadrado el Notario Público deberá registrar su nombre completo, fecha de presentación de la solicitud en que el Notario señala que firmaron ante él, ya sea el interesado o representante legal, y firma y timbre del Notario.
- **h) Fecha de presentación:** La Tesorería registrará la fecha en que fue presentada en Tesorería la solicitud.
- **i)** Firmas y Timbres: Firma del contribuyente o representante legal y firma y timbre de la Tesorería receptora de la solicitud.
- **j)** Nota Final del Formulario : En virtud del artículo 13 de la ley N° 19.041, se incluye la siguiente nota final al formato de esta solicitud:

**"La persona que suscribe esta solicitud autoriza la Servicio de Tesorerías a recabar los antecedentes necesarios que sirvan de base para efectuar el pago de esta Bonificación".** 

# **9.2.3.- INFORMES COMPLEMENTARIOS A LA SOLICITUD DE BONIFICACIÓN**

Los siguientes formularios constituirán antecedentes de respaldo del monto de bonificación solicitada en la **"Solicitud de Bonificación Artículo 10 Ley N° 18.392 de 1985"**.

#### **a) Formulario "Informe Facturas de Ventas del Período"**

Junto a esta solicitud, el interesado deberá presentar información adicional sobre las facturas del período tributario que corresponda, mediante el formulario denominado **"Informe Facturas de Ventas del Período",** formato que se adjunta en **Anexo N° 2** para su impresión, mediante el cual se deberá indicar:

- **Folio Solicitud:** En este campo se deberá consignar el número de folio de la Solicitud de Bonificación.
- **Período Tributario:** En este campo se deberá indicar el Periodo Tributario que corresponda a las ventas del mes y que deberá corresponder al formulario 29 registrado en la solicitud.
- **Recuadro "Identificación del Contribuyente (Empresa)":** RUT, nombre o razón social del solicitante. Así como, el nombre y Rut del representante legal.
- **Recuadro "Dirección":** Dirección del solicitante.
- **Recuadro "Detalle de Facturas de Ventas del Período":** Se deberá indicar, en las columnas que corresponda, número y fecha de facturas del mes, ya sea que corresponda a facturas de ventas o de proveedores (**Columna "N° Factura" y "Fecha**"), monto neto de cada una de ellas (**Columna "Monto Neto")** y el total que corresponda a la suma de montos netos de cada una de las facturas registradas en dicho documento.
- **Fecha de presentación:** La Tesorería deberá registrar la fecha en que fue presentada, junto a la solicitud.
- **Firmas y Timbres:** Firma del contribuyente o representante legal y firma y timbre de la Tesorería receptora de dicho informe.

#### **b) Formulario "Informe Costos de Facturación del Período"**

Junto a esta solicitud y al Informe de las facturas de ventas del mes, el interesado deberá adjuntar el formulario denominado **"Informe Costos Facturación del Período",** conocida también como Tabla de Integración de Costos, mediante el cual se deberá indicar los siguientes antecedentes en el formato de formulario, que se adjunta en **Anexo N° 3** para su impresión:

- **Folio Solicitud:** En este campo se deberá consignar el número de folio de la Solicitud de Bonificación.
- **Período Tributario:** En este campo se deberá indicar el Periodo Tributario que corresponda a las ventas del mes y que deberá corresponder al formulario 29 registrado en la solicitud.
- **Recuadro "Identificación del Contribuyente (Empresa)":** RUT, nombre o razón social del solicitante. Así como, el nombre y Rut del representante legal.
- **Recuadro "Dirección":** Dirección del solicitante.
- **Recuadro "Detalle de Costos Facturación del Mes":** Se deberá indicar, en las columnas que corresponda y frente a cada insumo, si dicho insumo procede o no de la zona beneficiada (**Columnas "Zona del Beneficio" y "Fuera de Zona de Beneficio"),** el costo total de cada uno de ellos (**Columna "Costo Total")** y el número de factura de venta y/o proveedores (**Columna "N° Factura Venta y Proveedores**"), según corresponda.
- **Fecha de presentación:** La Tesorería deberá registrar la fecha en que fue presentada, junto a la solicitud.
- **Firmas y Timbres:** Firma del contribuyente o representante legal y firma y timbre de la Tesorería receptora de dicho informe.

#### **c) Formulario "Informe Pasajeros Turistas"**

Respecto de las empresas turísticas, se solicitará presentar información adicional respecto de los pasajeros turistas que hacen uso de sus servicios, debiendo acompañar a la solicitud de bonificación, el formulario denominado **"Informe Pasajeros Turistas,** formato que se adjunta en **Anexo N° 4** para su impresión y entrega al contribuyente, mediante el cual se deberá indicar:

- **Folio Solicitud:** En este campo se deberá consignar el número de folio de la Solicitud de Bonificación.
- **Período Tributario:** En este campo se deberá indicar el Periodo Tributario que corresponda a las ventas del mes y que deberá corresponder al formulario 29 registrado en la solicitud.
- **Recuadro "Identificación del Contribuyente (Empresa)":** RUT, nombre o razón social del solicitante. Así como, el nombre y Rut del representante legal.
- **Recuadro "Dirección":** Dirección del solicitante.
- **Recuadro "Detalle Pasajeros Turistas":** Se deberá indicar, en las columnas que corresponda, Rut o Pasaporte (**Columna Rut/Pasaporte),** nombre completo y nacionalidad del turista (**Columnas Nombre, Apellidos y Nacionalidad), así como información sobre vuelo o zarpe, según corresponda (Columna Vuelo/Zarpe).**
- **Fecha de presentación:** La Tesorería deberá registrar la fecha en que fue presentada, junto a la solicitud.
- **Firmas y Timbres:** Firma del contribuyente o representante legal y firma y timbre de la Tesorería receptora de dicho informe.

**d) Formularios – Archivo Excel** 

En el evento que se necesite registrar más información en los informes descritos en letra a), b) y c) anteriores y el formato que se adjunta a esta Circular no se lo permite, se deberá solicitar en Tesorerías el envío mediante correo electrónico de un **archivo Excel para cada uno de los formatos de estos informes para ser usado por el interesado**. Una vez llenado con la información requerida en él, se deberá imprimir y entregar, junto a la solicitud, en Tesorerías. Además, se podrán solicitar estos formularios directamente en la Tesorería de la jurisdicción de su domicilio.

#### **e) Otros Formularios**

La Tesorería podrá solicitar otro tipo de antecedentes relacionados con determinadas actividades y, de acuerdo a ello, se le entregará un formulario especial para recabar dicha información.

## **9.2.4.- REGISTRO COMPUTACIONAL PARA LAS PERSONAS JURÍDICAS**

Las Personas Jurídicas que soliciten este beneficio deberán encontrarse inscrito en el **Registro Institucional de Tesorerías de las Personas Jurídicas Receptoras de Fondos Públicos Ley N° 19.862.** Para ello deberá ingresar al Sitio Web de Tesorerías en la parte referida a las devoluciones y beneficios, **opción "Registro de Personas Jurídicas y contar con clave de acceso al sitio de este Servicio, y proceder a registrarse en dicho sistema. De no efectuar este registro en los sistemas de Tesorerías no se concretará el pago de la Bonificación.** 

#### **10.- MODALIDAD DE PAGO PARA EFECTUAR LA DEVOLUCIÓN**

#### **a) Depósito en Cuenta Bancaria**

Se efectuará depósito al contribuyente, siempre y cuando, se cuente con la cuenta bancaria de éste. En el evento que el depósito no pueda ser concretado por el Banco Comercial receptor, se emitirá cheque que se entregará en la Tesorería que corresponda a la jurisdicción de su domicilio.

#### **b) Cheque:**

Se efectuará el pago mediante esta modalidad, siempre y cuando el interesado no registre una cuenta bancaria vigente en los sistemas de Tesorerías y/o se encuentre registrada su voluntad de recibir su devolución por medio de este pago.

Cabe señalar, que los cheques que se emitan por este beneficio se entregan en la Tesorería Regional o Provincial que corresponda a la jurisdicción de su domicilio.

A fin de evitar las situaciones que puede presentar el pago de la bonificación mediante la emisión de un cheque (Cheque caducado, extraviado, hurtado, robado o mal extendido), se recomienda privilegiar el pago de su devolución mediante depósito en cuenta bancaria.

Al respecto, se informa que mediante **Circular N°3, de 2007**, publicada en el sitio web de Tesorerías, Link "Leyes y Reglamentos", opción "Normas", se instruye sobre el procedimiento al que se deberán ceñir los beneficiarios para el reemplazo de Cheques Fiscales, que se encuentren caducados, mal extendidos, deteriorados y/o extraviados, hurtados o robados.

### **11.- CONSIDERACIONES GENERALES PARA EL PAGO DE LA BONIFICACION**

- **a)** Las empresas podrán solicitar el pago de la bonificación siempre que los períodos solicitados se encuentren previamente declarados y/o pagados en el respectivo formulario 29.
- **b)** Previo a la materialización del egreso, se verificará si el beneficiario es deudor fiscal o registra algún tipo de retención para efectuar las operaciones de compensación de la deuda o retenciones que haya lugar, como retenciones por deudas previsionales, crédito fiscal universitario, judiciales, etc..
- **c)** La bonificación será pagada al beneficiario dentro de los cinco días hábiles siguientes a la presentación de la solicitud, **siempre y cuando se hayan efectuado todas las revisiones y controles para autorizar y efectuar su pago**.
- **d)** No procede la cancelación de la bonificación, si dentro de los dos años siguientes a la fecha en que se reduzca a escritura Pública la Resolución del Intendente Regional que autorizó la instalación de la empresa, no se hubiere concretado el inicio de sus actividades o éstas se discontinuaran por más de un año, en cualquier tiempo.
- **e)** La solicitud de este beneficio puede prescribir, aún cuando la ley no establece un plazo especial de prescripción, razón por la cual se aplicaran las normas generales establecidas en el Código Civil, esto es, cinco años contados desde que el interesado quedó en condiciones de impetrar el beneficio ante el Servicio.

# **12.- CONSULTAS, RECLAMOS O SUGERENCIAS**

Los canales a través de los cuales se podrá efectuar las consultas, reclamos o sugerencias, relativas al trámite de devolución de la Bonificación de la Ley Navarino, deberán efectuarse en la Tesorería Regional de la XII Región, ubicada en Croacia 722 de Punta Arenas, Teléfonos (56-61) 714500, 7145001 y 714502 o al Teléfono (02) 7689800 de la Mesa de Ayuda.

Saluda atentamente a Ud.

# **CLAUDIA GALLARDO LATSAGUE TESORERA GENERAL DE LA REPÚBLICA(S)**

**ARZ/MBV/MMCC.-** 

10

# **ANEXO N° 1**

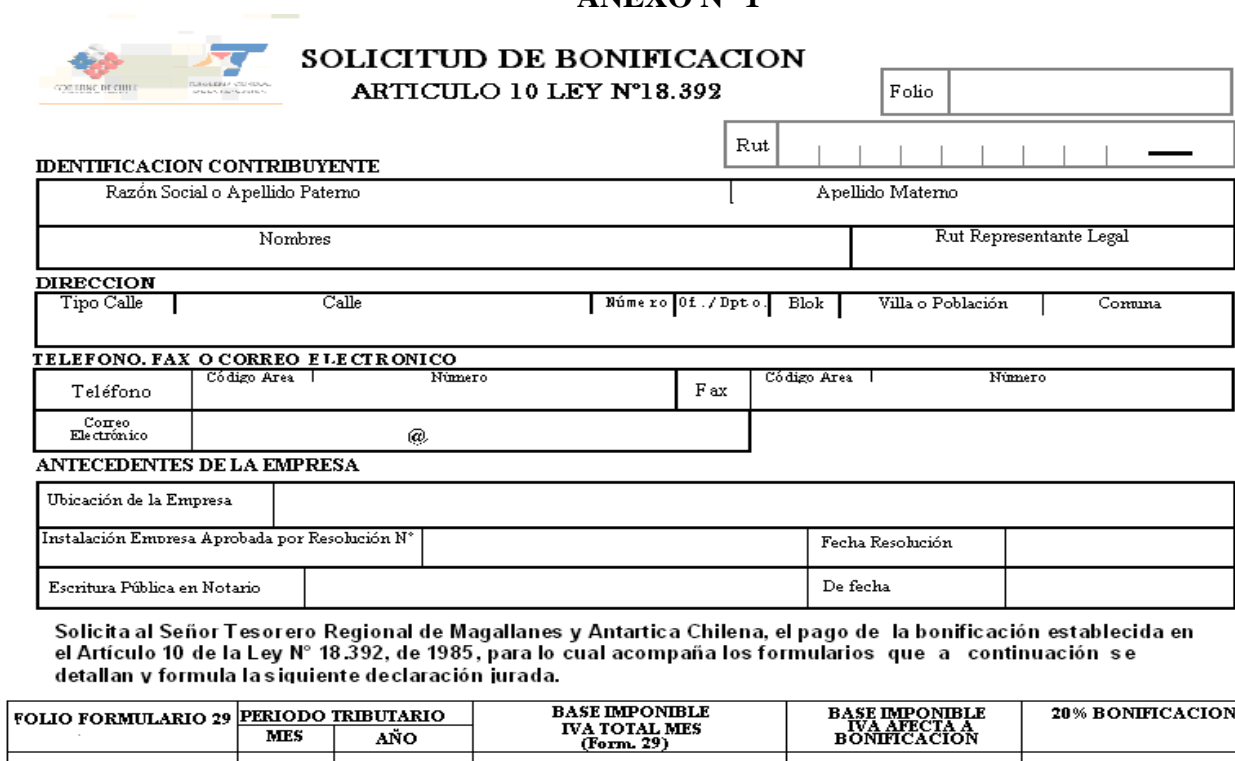

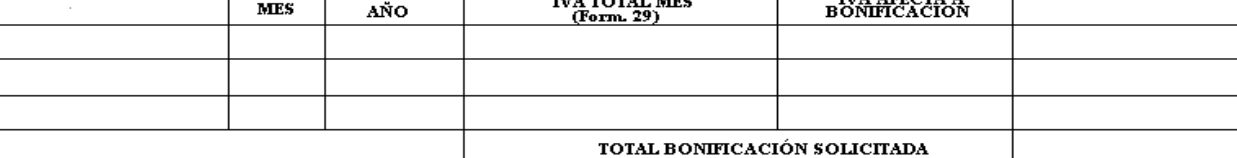

MEDIO DE PAGO DE LA DEVOLUCION

**CHEQUE** El pago mediante cheque sólo se efectuará a solicitud expresa del interesado. De solicitar este<br>medio de pago, registre una "X" en cuadro "Cheque".<br>**IDENTIFIC CAIÓN CUENTA BANCARIA** Marque con una "X" el tipo de c **CHEQUE** 

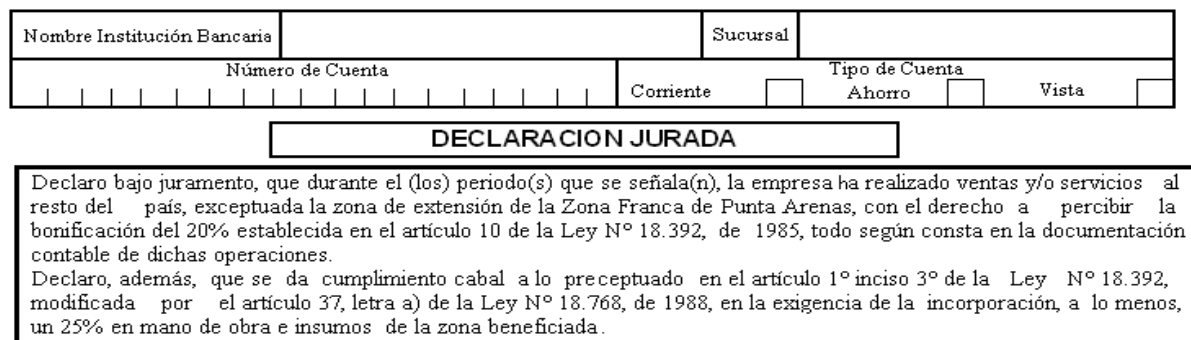

Firma del Contribuyente o Representante Legal

 $\;$  Firma y Timbre de recepc<br/>ción de Tesorerías

"La persona que suscribe esta solicitud autoriza la Servicio de Tesorerías a recabar los antecedentes — necesarios que sirvan de base para<br>efectuar el pago de esta Bonificación".

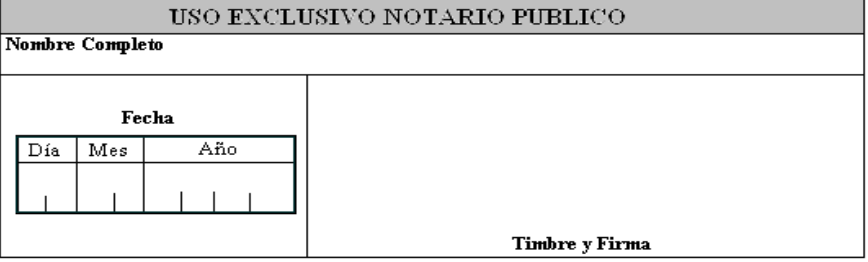

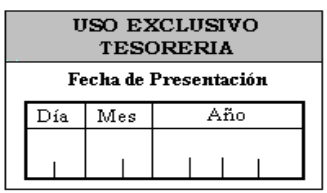

#### **INSTRUCCIONES QUE DEBEN CONSIDERARSE PARA LLENAR ESTA SOLICITUD**

#### **GENERALES**

- 1.- Esta solicitud debe ser presentada, exclusivamente, a través de este formulario.
- 2.- La solicitud consta de 5 ejemplares en papel autocopiativo y debe ser confeccionada a máquina o con letra tipo imprenta.
- 3.- Antes de presentar la solicitud, debe revisar **y** verificar cuidadosamente los antecedentes registrados en los casilleros. De contener errores su solicitud, podría significar un reparo a su solicitud y el no pago de la bonificación solicitada.
- 4.- Al momento de entregar esta solicitud deberá presentar todos los antecedentes requeridos por Tesorerías.

#### **E S P E C I F I C A S**

- 1. **Recuadro "Identificación del Contribuyente (Empresa)":** RUT, nombre o razón social del solicitante. Así como, el nombre y Rut del representante legal.
- 2. **Recuadro "Dirección":** Dirección del solicitante.
- 3. **Recuadro "Teléfono, fax y/o correo electrónico":** Se deberá indicar obligatoriamente a lo menos uno ellos.
- 4. **Recuadro "Antecedentes de la Empresa":** Ubicación de la empresa, número y fecha de Resolución de aprobación de instalación de la empresa en la zona preferencial, fecha de reducción de la Resolución a Escritura pública y nombre de la Notaria donde se efectuó el trámite de protocolización.
- 5. **Recuadro "Determinación del monto de la bonificación":** En las columnas respectivas de este recuadro, se deberá indicar:
	- **- Número de folio del o los formularios 29** por los períodos que se solicita la bonificación y en el evento que el pago del impuesto se efectuó e un formulario 21 ó 45,. Se deberá registrar además el folio de estos formularios
	- **- Periodo tributario** que correspondan a cada formulario 29 indicado (Mes y Año) o mes y año de vencimiento del formulario 21 ó 45, si procediere.
	- **- Base imponible IVA total del mes (Form. 29)**, cuyo valor corresponderá al valor de las ventas de bienes y servicios del mes, que se efectúen o presten al resto del país (Valores de la columna Debitos del formulario 29, código 538).
	- **- Base imponible IVA afecta a bonificación**, cuyo monto corresponderá a la suma de los valores netos del o las facturas del mes.
	- **- 20% Bonificación**, cuyo monto corresponderá al 20% del monto de la base imponible IVA afecta a bonificación, calculada en recuadro anterior.
	- **- Monto Total Solicitado**, cuyo valor corresponderá a la suma de los montos determinados de 20% de bonificación del periodo o períodos por los cuales se esté solicitando el beneficio.

#### 6. **Recuadro Medio de Pago de la Devolución:**

- a) **Depósito:** Para brindar una atención expedita y segura, se sugiere solicitar el pago de este beneficio a través de depósito en cuenta bancaria (Cuenta corriente, de ahorro o vale vista), siempre que éstas se encuentren a nombre del beneficiario, sea esta persona natural o jurídica. Para ello, deberá llenar los cuadros según como se indica a continuación:
	- **Nombre Institución Bancaria:** Registrar nombre de la Institución Bancaria
	- **Sucursal:** Registrar Sucursal de la Institución Bancaria.
	- **Número Cuenta Bancaria:** Registrar en forma completa del número de su cuenta corriente, de ahorro o a la Vista, incluyendo los números ceros y guiones que pueda comprender. Ej.: 20-000-0442-2
	- **Tipo de Cuenta:** Indicar con una "X" el l tipo de cuenta bancaria.

Ante cualquier inconsistencia en los datos registrados para su pago mediante depósito, impedirá que se materialice el depósito en su cuenta bancaria, debiendo el Servicio de Tesorería efectuar la devolución mediante la emisión de cheque y su despacho por la Empresa de Correos, al domicilio declarado en esta solicitud.

b) **Cheque:** Para solicitar su pago mediante cheque deberá registrar una "X" en el recuadro respectivo.

**7. Firmas y Timbres:** Firma del contribuyente o representante legal y firma y timbre de la Tesorería receptora de la solicitud.

- **8. Recuadro "Uso Exclusivo del Notario Público"**: En este recuadrado el Notario Público deberá registra su nombre completo, fecha de presentación de la solicitud en que el Notario señala que firmaron ante él, ya sea el interesado o representante legal, timbre y firma del Notario.
- **9. Recuadro "Uso Exclusivo Tesorería":** Tesorerías registrará la fecha en que fue presentada la solicitud.

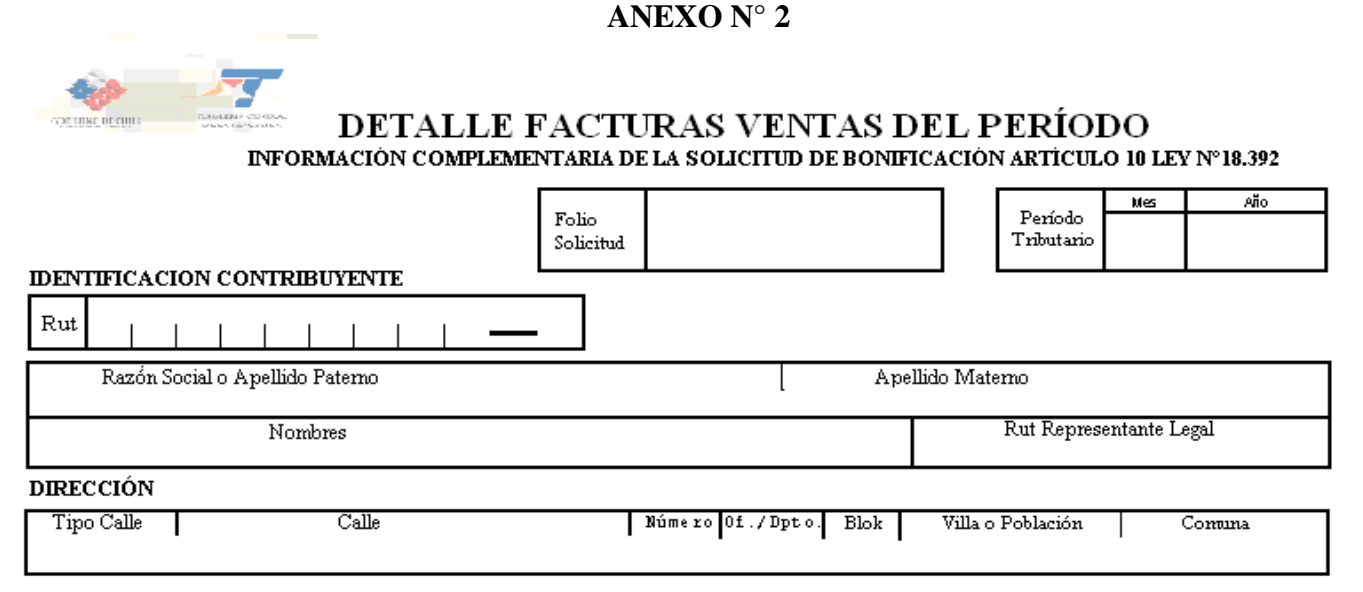

### DETALLE DE FACTURAS VENTAS DEL PERÍODO

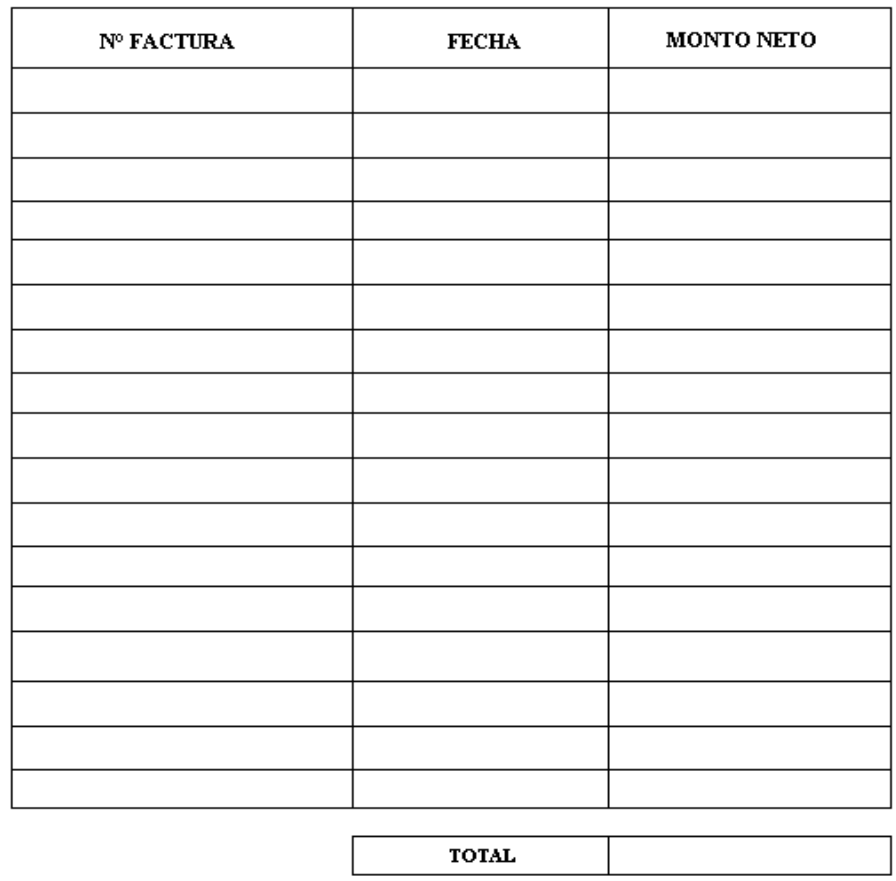

### DECLARCIÓN JURADA

Declaro bajo juramento, que los antecedentes proporcionados en este formulario, son expresión fiel de la verdad, por lo que asumo la responsabilidad<br>correspondiente, en futuras fiscalizaciones por parte del organismo compe

Firma del Contribuyente o Representante Legal

 $\operatorname{Firma}$ y $\operatorname{Timbre}$  de recepc<br/>ción de Tesorerías

# **ANEXO N° 3**

DETALLE COSTOS FACTURACIÓN DEL PERÍODO<br>información complementaria de la solicitud de bonificación artículo 10 ley nº 18.392

攵

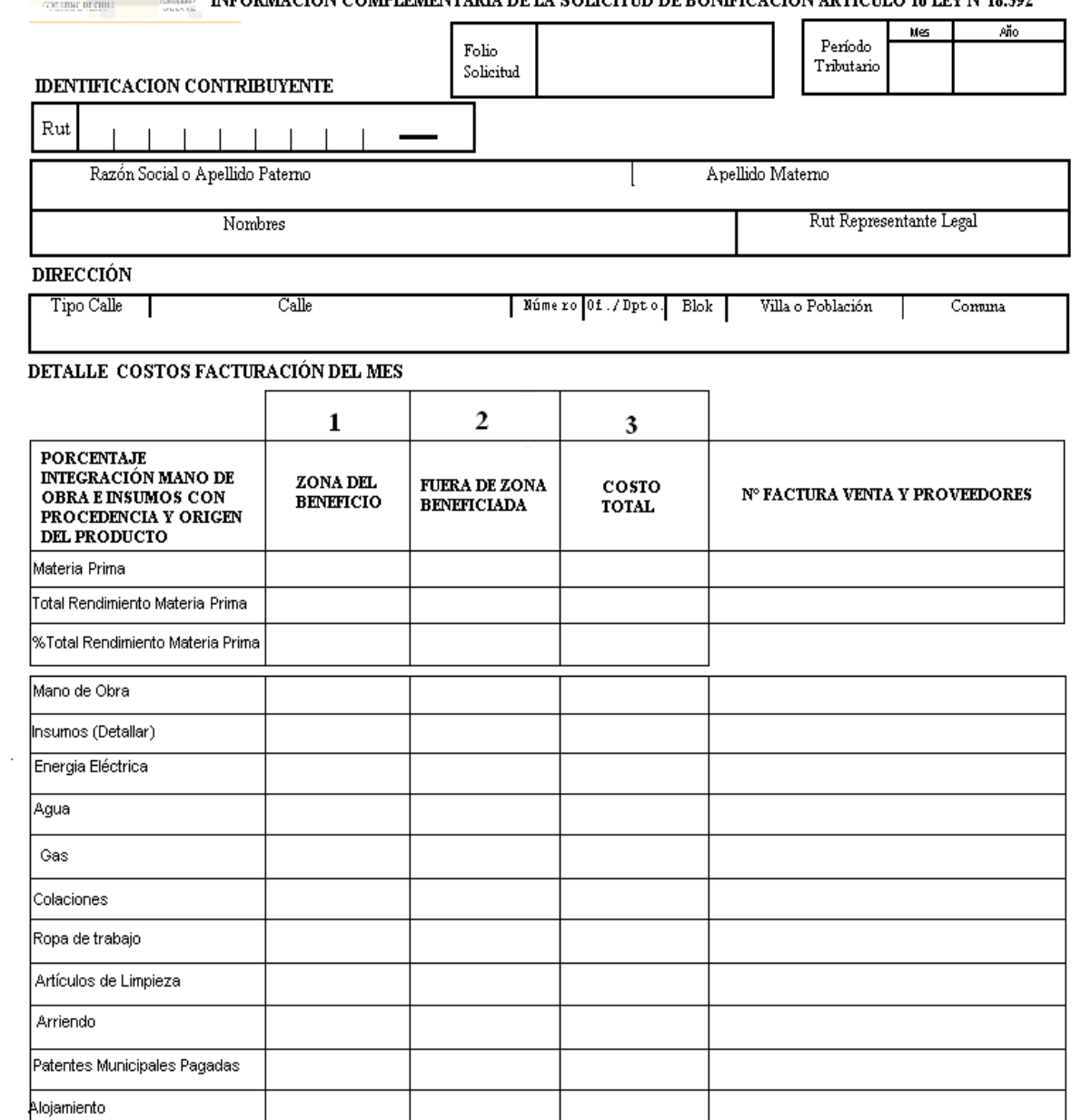

DECLARCIÓN JURADA Declaro bajo juramento, que los antecedentes proporcionados en este formulario, son expresión fiel de la verdad, por lo que asumo la responsabilidad<br>correspondiente, en futuras fiscalizaciones por parte del organismo compe

 $\operatorname{Firma}$ del Contribuyente o Representante Legal

命

Supervsión

Fletes y/o Transportes Insumos de Oficina Otros 1 /(Con Detalle)

 $\ensuremath{\operatorname{Firma}}\xspace$ y $\ensuremath{\operatorname{Timbre}}\xspace$  de recep<br/>cción de  $\ensuremath{\operatorname{Tesore}}\xspace$ 

# **ANEXO N° 4**

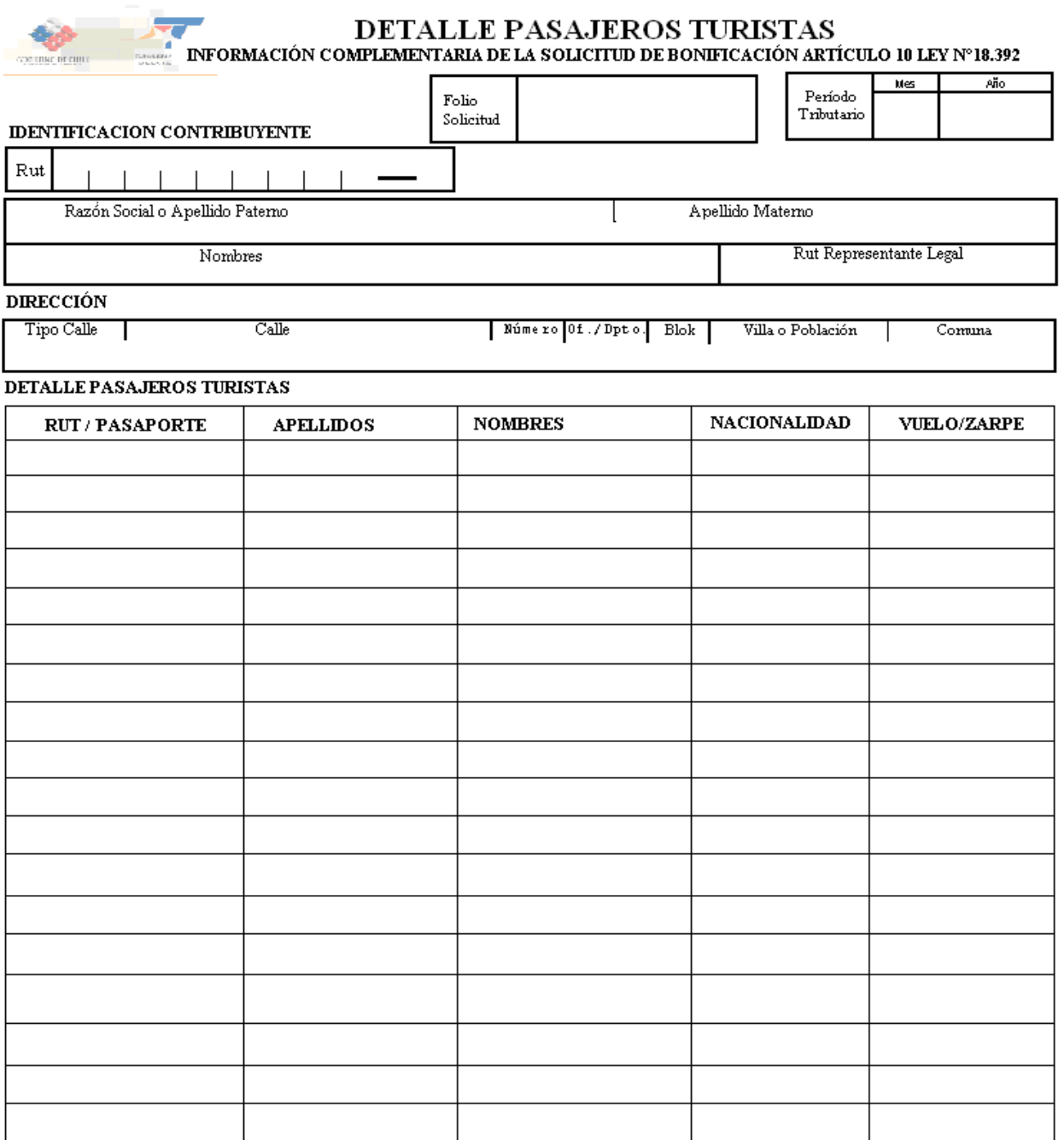

DECLARCIÓN JURADA

Declaro bajo juramento, que los antecedentes proporcionados en este formulario, son expresión fiel de la verdad, por lo que asumo la responsabilidad<br>correspondiente, en futuras fiscalizaciones por parte del organismo compe

 $\ensuremath{\operatorname{Firma}}\xspace$ del Contribuyente o Representante Legal

 $\hbox{Firma}$ y $\hbox{Time}$  de recepc<br/>ción de  $\hbox{Tensorerías}$